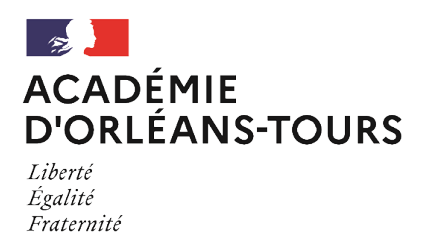

## **Lien pour télécharger Sweet Home 3D**

- Enseignements - Enseignement général - Technologie -

Date de mise en ligne : vendredi 11 mars 2016

**Copyright © Collège Robert Schuman - Tous droits réservés**

http://www.sweethome3d.com/fr/download.jsp